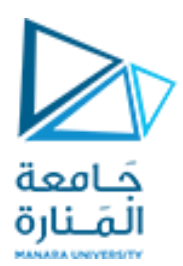

**جامعة المنارة** 

**قسم هندسة المعلوماتية**

# **Information theory and coding**  نظرية المعلومات و الترميز

**مدرسةاملقرر**

**د.بشرى علي معال**

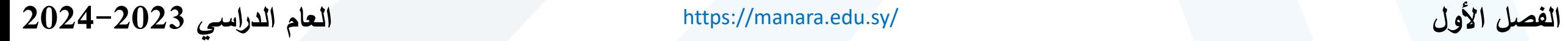

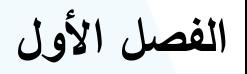

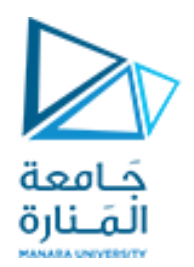

## **مفردات املحاضرة**

- ➢**أنواع األخطاء**  ➢**الحاجة إلى ترميز القناة** 
	- ➢**ترميز القناة**
- ➢**الترميزات على شكل بلوكات**

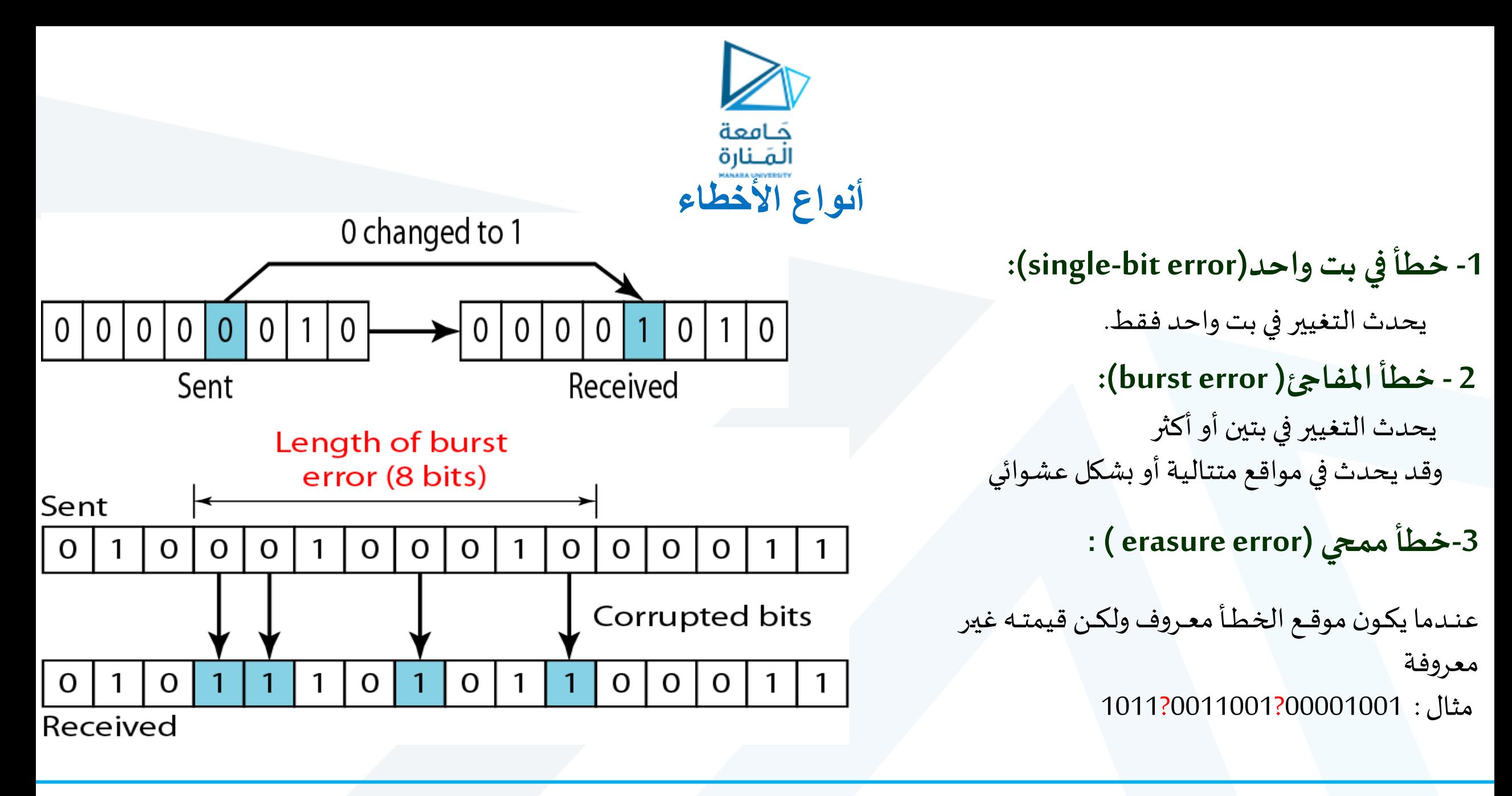

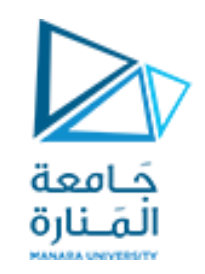

## **الحاجة إلى ترميز القناة**

- نتيجة الضجيج وضعف نظام الإرسال تحدث أخطاء في الاستقبال
- إن أنظمة ترميز القناة تهدف إلى تحويل القناة ذات الضجيج إلى قناة موثوقة دون أخطاء
- أي هي أية خوارزمية تؤمن الاستقبال السليم للبيانات وتساعد في تصحيح الأخطاء الممكن حدوثها يتم ذلك عن طريق إضافة بتات.
	- تختلف مرمزات القناة من حيث كشف الأخطاء وإمكانية تصحيحها تبعاً لعدد البتات المضافة للمعلومات ً<br>أ
		- لكن يجب دائماً تحقيق التوازن بين عدد البتات المضافة وعرض حزمة البيانات ً<br>أ
	- **√ ترميزات كشف/تصحيح الأخطاء: هي عبارة عن المعلومات المرمزة بطريقة ما تسمح باكتشاف / تصحيح الأخطاء.**

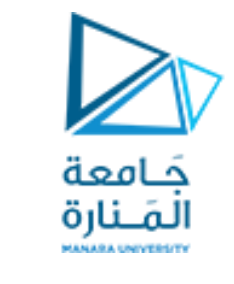

## **ترميز القناة**

➢**تقسم تراميز القناة إلى:**

-1 تتاميز كشف األخعاء -2 تتاميز تصحيح األخعاء

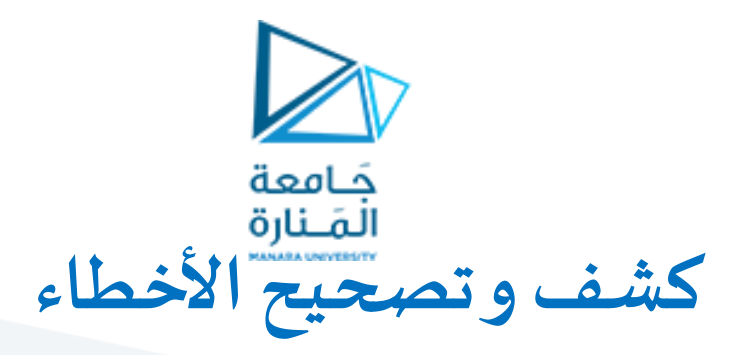

- ﴿ إن طريقة كشف و تصحيح الخطأ تختلف حسب خواص نظام الاتصال و نوع التطبيق.
	- :**Forward errorcontrol (FEC)**❖
- تستخدم هذه التقنية عندما يكون الإرسال دائماً في نفس الاتجاه من المرسل إلى المستقبل .أي من أجل نظام وحيد الاتجاه (one way system)، ֧֝<br>֧֧֩֩֕֓֝֓֓֓֓֓֓֓֓֓֓֓<u>֚</u> حيث يتم استخدام ترميزات تصحيح الأخطاء التي تصحح الأخطاء المكتشفة بشكل اتوماتيكي عند المستقبل .

#### :**Automatic Repeat Request (ARQ)**❖

عندما يكون الإرسال ذو اتجاهين (two way system)أي أن المعلومات يمكن أن ترسل في اتجاهين، حيث يعمل المرسل أيضاً كمستقبل و ֧֝<br>֧֝֜֜֜֜֜֜<mark>֚</mark> العكس بالعكس. مثل الشبكات.

حيث تصمم التراميز من أجل كشف الخطأ لأن التصحيح سيعتمد على إعادة الإرسال

أي: عندما يكتشف الخطأ في ARQ عند المستقبل فإنه يتم إرسال طلب للمرسل لإعادة إرسال الرسالة و يستمر تكرار الطلب حتى يتم استقبال الرسالة بشكل صحيح .

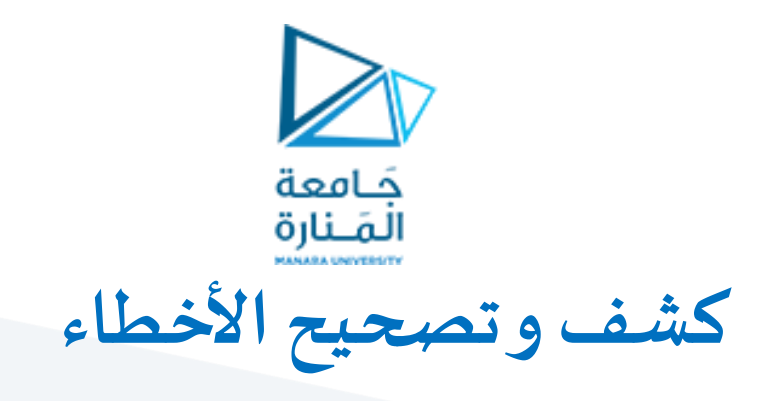

### ➢ **الفكرةالرئيسة هي**:

إضافة بعض الفائض إلى الرسالة بحيث يستخدمه المستقبل من أجل فحص صحة الرسالة المرسلة و تحديد المعلومات الخاطئة.

تقسم طرائق اكتشاف الخطأ و تصحيح الخطأ إلى:

✓**طرائق منتظمة:**

يرسل المرسل المعلومات الأصلية **مرفقة في نهايتها** بعدد ثابت من خانات الفحص و التي تشتق من بتات المعلومات باستخدام خوارزمية محددة. عند اكتشاف الخطأ من قبل المستقبل،يقوم بتطبيق نفس الخوارزمية لاستقبال خانات المعلومات و مقارنة خرجها مع خانات الفحص المسقبلة. في حال عدم التطابق، فهذا يدل أن الخطأ قد حدث عند نقطة ما خلال الإرسال.

✓ **طرائق غير منتظمة**:

تحول الرسالة الأصلية إلى رسالة مرمزة . بحيث يكون عدد خانات الرسالة المرمزة يساوي على الأقل عدد خانات الرسالة الأصلية.

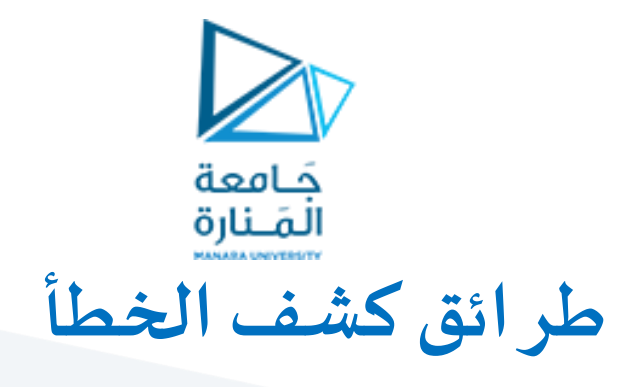

**.1 تكرار الرموز)codes Therepetition (:**

تعتمد هذه الطريقة على تكرار الخانة عبر القناة للحصول على اتصال خال من الأخطاء.

في تدفق من المعطيات المراد إرسالها، تقسم المعطيات إلى مجموعات من الخانات . ترسل كل مجموعة من الخانات عدد أمن المرات محدد ֧֝<br>֧֧֧֧֧֧֧֩֕֓֝֓֓֓֓֓֓֓֓֓֓֓֓֝֓֓֝֓֝֓֓֝֟֓֟֓֓֝֓ ֕<br>֧֧֚֓֝֬ سابقا .

#### ➢**مثال:**

إذا كان لدينا مجموعة مكونة من 4 خانات كما يلي 1011 كيف سيتم إرسالها باستخدام طريقة تكرار الرموز لـ3 مرات.

بتكرار هذه المجموعة ثلاث مرات يكون : 1011 1011 1011

في حال تم استقبال : 1011 1011 1010

سيلاحظ في جهة الاستقبال أن المجموعة الأولى مختلفة عن المجموعتين الباقيتين. أي أن هناك خطأ قد حدث.

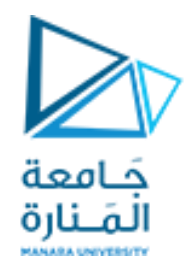

➢ تند هذه العتيقة يرفنالة جدا ،وذلك ألنهاقادرة على اكتشا **خطأواحد ل أكثر.**فهي يرقادرة على اكتشا ا معو إذا حدث في ً<br>أ نفس الموقع على كل المجموعات

➢ **مثال:**

إذا كان التدفق المراد إرساله هو بالشكل : 1011 1011 1011

إذا حدث خطأ في الخانة الثانية من كل مجموعة، أي أن الرسالة تصبح بالشكل: 1001 1001 1001

هكذا لن يتم اكتشاف الخطأ الذي حدث،بل سيظن المستقبل أن الرسالة صحيحة و خالية من الخطأ.

﴿ إن ما يميز هذه الطريقة أنها سهلة و بسيطة و تستخدم في للإرسال من قبل عدد من محطات الإرسال.

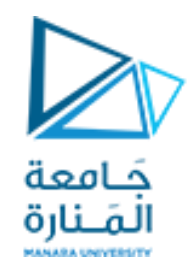

**.2 فحصاإلنجابية)paritycheck (:**

يضاف في هذه الطريقة خانة بعد الخانة الأخيرة إلى الرسالة، لجعل عدد الخانات الواحدية إما زوجي أو فردي

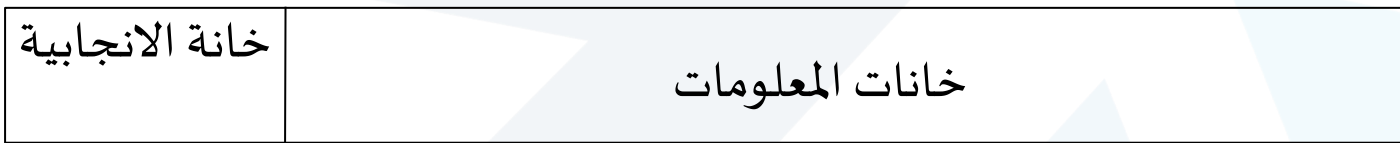

➢ **إنجابيةزوجية**: عددالواحداتزوجي.

➢ **إنجابيةفردية**: عددالواحداتفتدي .

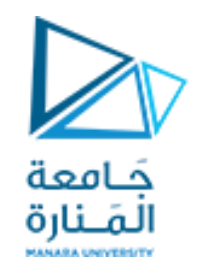

#### ➢ **مثال عن إرسال إنجابيةزوجية:**

A يتيد أن يتسل A يحسب قيمة خانة الانجابية (باستخدام بوابة XOR )1^0^0^1 = 0: (XOR A يضيف خانةاالنجابيةويتسل: B يستقبل :  $1^0$  يحسب الانجابية: 0=0^ 1^0^0^1  $B$ بملاحظة النتيجة, يقرر المستقبل B صحة النتيجة.

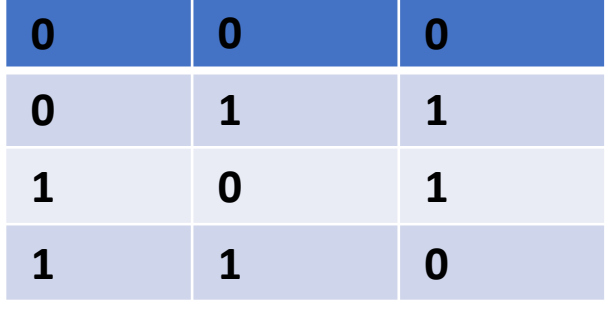

**XOR**

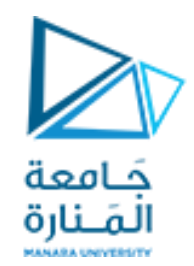

## ➢ **مثال عن إرسال إنجابيةزوجيةفي حال حدوثخطأ:** A يتيد أن يتسل 1001  $1^{\wedge}0^{\wedge}0^{\wedge}1 = 0$ : يحسب قيمة خانة الانجابية A يضيف خانةاالنجابيةويتسل: 10010

**حال حدوث خطأ أثناءاإلرسال**

B يستقبل : 11010 B يحسباالنجابية 1:=0^ 1^0^1^1

يقرر المستقبل B عدم صحة الإرسال، و ذلك بعد ملاحظة نتيجة فردية غير متوقعة.

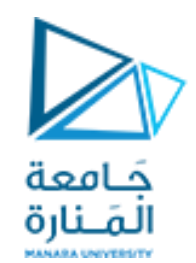

### ➢ **مثال عن إرسال إنجابيةفردية:**

A يتيد أن يتسل 1001  $\sim$ (1^0^0^1) = 1: يحسب قيمة خانة الانجابية $1$ : =  $A$ A يضيف خانةاالنجابيةويتسل: 10011 B يستقبل : 10011 1^0^0^1 يحسب الانجابية 1: $=1$ 1^0^0^1 يحسب

بملاحظة النتيجة, يقرر المستقبل B صحة النتيجة.

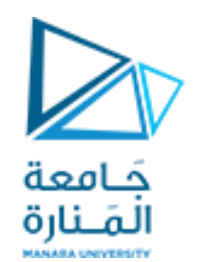

#### ➢ **مثال عن إرسال إنجابيةزوجية:**

A يتيد أن يتسل 1001 A يحسبقي ة خانةاالنجابية 0: = 1^0^0^1 A يضيف خانةاالنجابيةويتسل: 10010

### **في حال حدوث خطأ أثناءاإلرسال**

B يستقبل : 1**1**01**1** B يحسباالنجابية 0=1^ 1^0^1^1

بملاحظة النتيجة ,يقرر المستقبل B صحة النتيجة و أنه لا يوجد خطأ في الإرسال . إذاً **الإنجابية غير قادرة على اكتشاف** ֧֝<br>֧֧֧֧֧֧֧֦֧֦֧֧֧֦֧֦֝֓֝֬֓֓֓֓֓֓֓֓֓֓֓֓֓֓֓֝֬֓֓֓֝֓֟֓֓֓֟֓֓֝֬֝֓֟֓֓֝֓֓֝֬֓֓֬ **األخطاءالزوجية.**

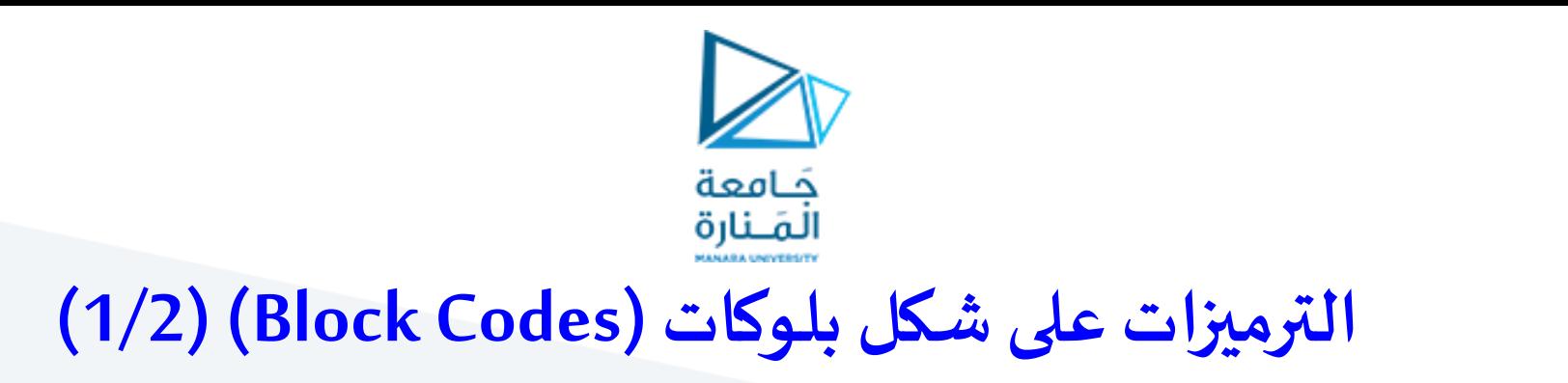

 $\mathbf{C}_b(n,K)$ في الترميز على شكل بلوكات  $\blacktriangleright$ 

يقسم تدفق المعلومات الثنائية إلى بلوكات ذات طول ثابت (K خانة) ، و التي تدعى خانات الرسالة. و من ثم تدخل المرمز الذي يحولها إلى بلوكات أطول مكونة n خانة )K>n)تدعى خانات كل ة الترميز.

تدعى الخانات (n-K)المضافة إلى الرسالة من قبل المرمز بـ ((خانات فحص الإنجابية))

➢**مثال:**

بفرض التدفق الآتي:

1001000101110001110101001000100010010001

إذاقسم إلىبلوكات ذاتطول 8=K

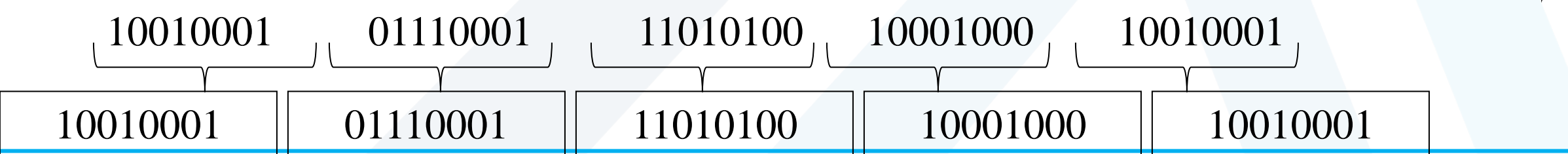

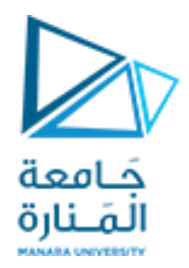

√ فإذا كان طول كلمة الترميز n=10 يكون عدد الخانات فحص الإنجابية المضافة (2 ).

﴿ مثلاً يكون خرج المرمز كما يلي:

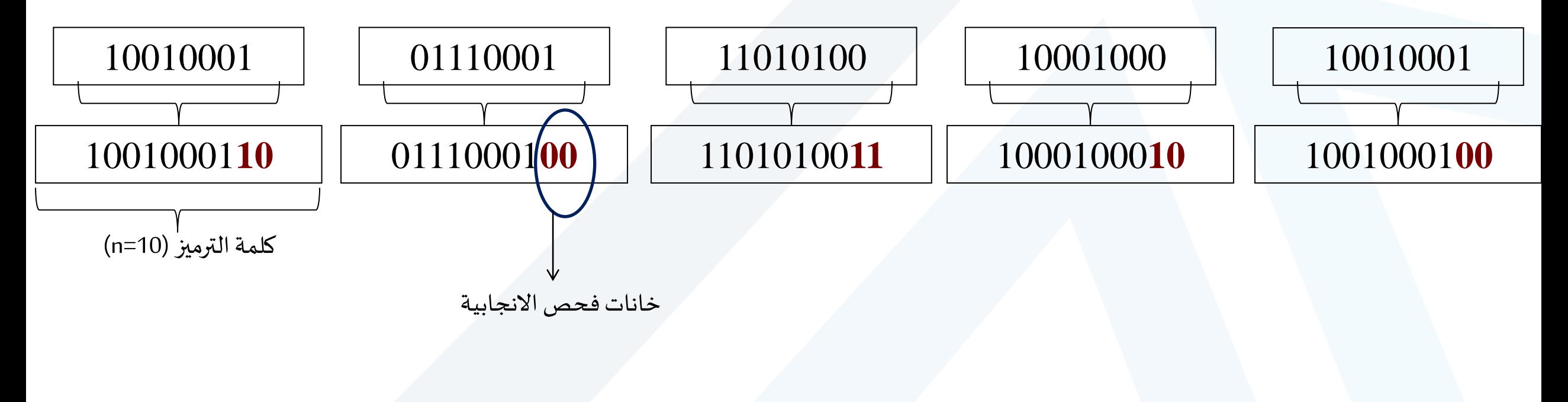

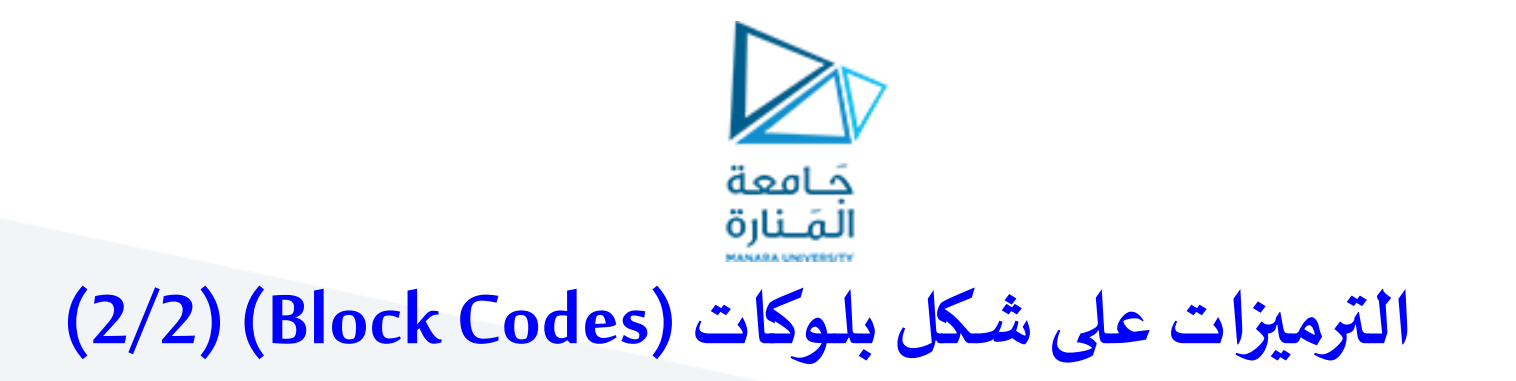

حمعدل الترميز : يعبر عن قياس مستوى الفائض المطبق على الترميز المعطى:

of coded bits of informatio n bits *number number n K*  $R_{\rm\scriptscriptstyle c}$  $=$   $=$ 2

➢**مثال:** 3  $R_{\rm\scriptscriptstyle C}^{\phantom{\dag}}=$ 

هذا يعني أنه خلال الفترة الزمنية T :

دون ترميز : كان يتم إرسال إشارتين تمثلان خانات رسالتين مرسلتين

**مع ترميز:** فإن يتم إرسال ثالثإشارات.

**أي أن**:كل إشارةلهامدة، هذهاملدةتغيرتم /2Tفي حال عدم الترميزإلى /3Tفي حال الترميز.

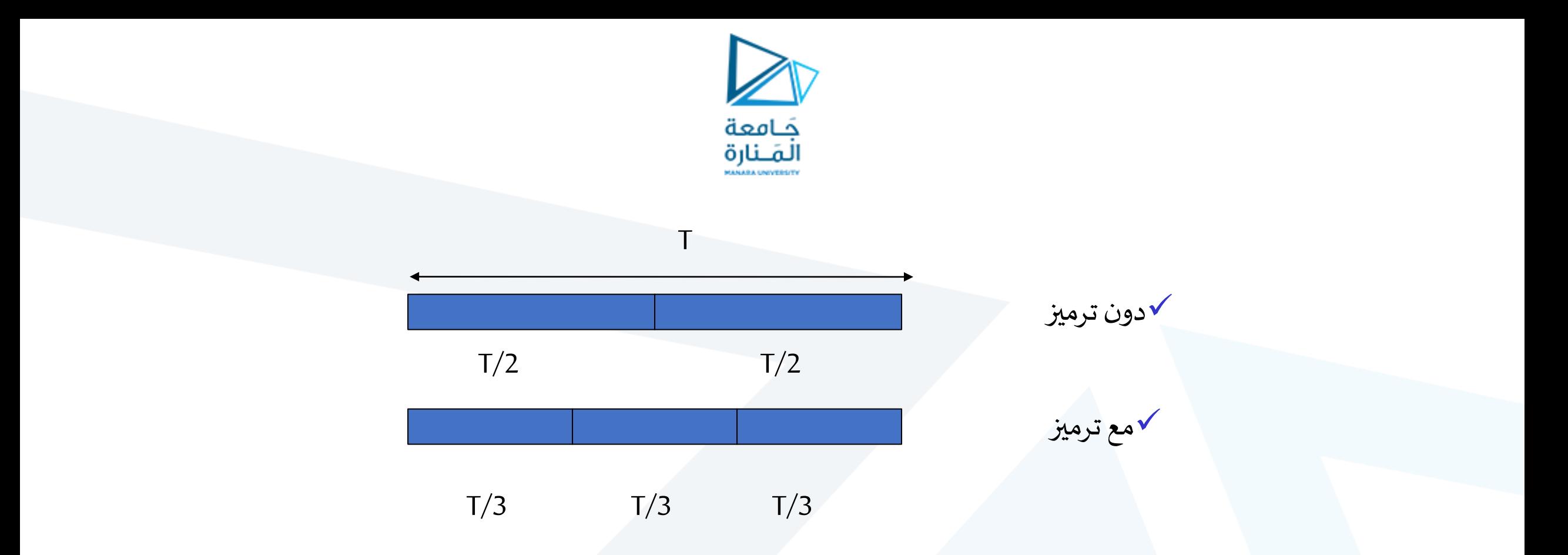

﴿ أي أن الانشغال الطيفي أعلى في حال الترميز. بالإضافة إلى أن تخزين المعلومات المرمزة يحتاج حيز فيزيائي أكبر منه في حال عدم الترميز. لذا يجب أن نأخذ بالحسبان هذه المعطيات من أجل الحفاظ على معدل الترميز عند مستوى معقول.

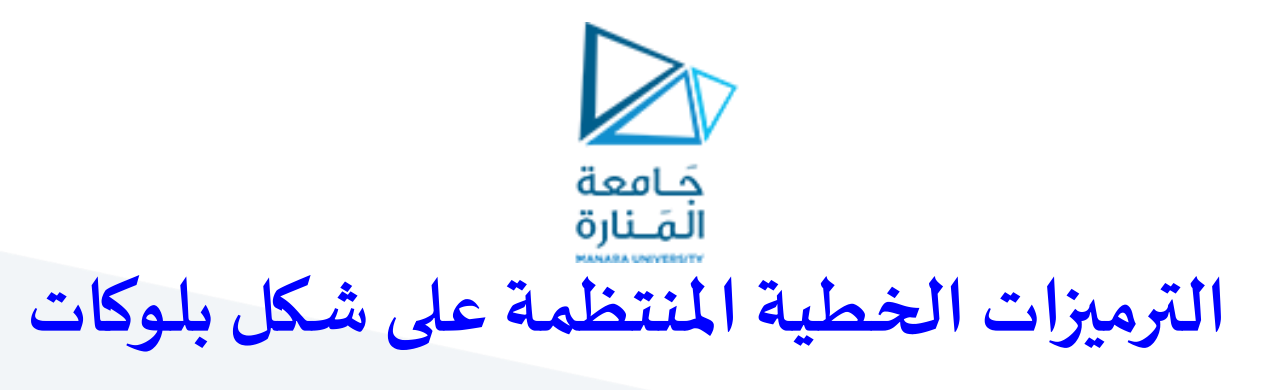

## **(Symmetric Linear Block Codes)**

➢**الترميز الخطي املنتظم على شكل بلوكات:**

تتكون كلمة الترميز من (n-K ) خانة لفحص الإنجابية متبوعة بـ K خانة من الرسالة.

فيكون شكل كلمة الترميز كما يلي:

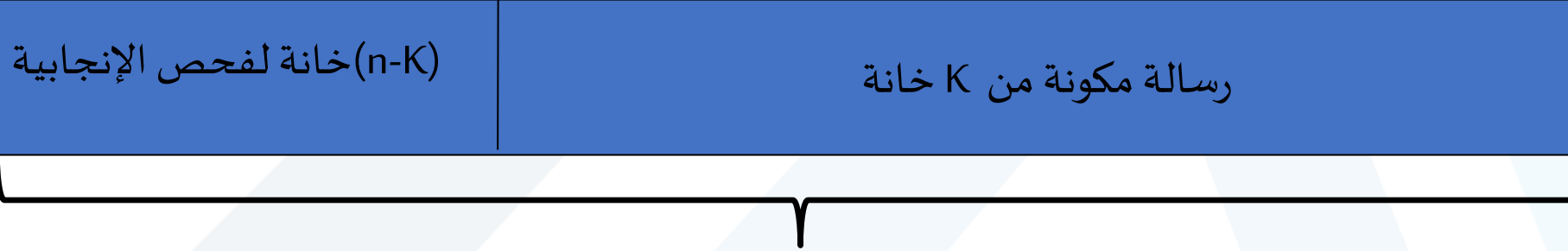

#### كلمة ترميز مكونة من n خانة

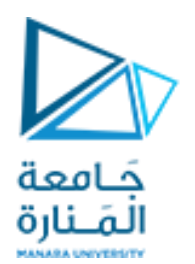

➢يت يز هذا الترميز**بمصفوفةمولدة(n x k(G** كاآلتي:

$$
G = \begin{bmatrix} g_0 \\ \vdots \\ g_{k-1} \end{bmatrix} = \begin{bmatrix} P_{00} & \dots & P_{0,n-k-1} & 1 & 0 & 0 \dots & 0 \\ \vdots & \vdots & \ddots & \vdots & \vdots \\ P_{k-1,0} & \dots & P_{k-1,n-k-1} & 0 & 0 & 0 \dots & 1 \end{bmatrix}
$$

$$
P(K \times (n-K))
$$

$$
P(K \times (n-K))
$$

$$
I(K \times K)
$$

$$
Q(K \times K)
$$

$$
Q(K \times K)
$$

$$
Q(K \times K)
$$

$$
Q(K \times K)
$$

$$
Q(K \times K)
$$

$$
Q(K \times K)
$$

$$
Q(K \times K)
$$

$$
Q(K \times K)
$$

$$
Q(K \times K)
$$

$$
Q(K \times K)
$$

$$
Q(K \times K)
$$

$$
Q(K \times K)
$$

$$
Q(K \times K)
$$

$$
Q(K \times K)
$$

$$
Q(K \times K)
$$

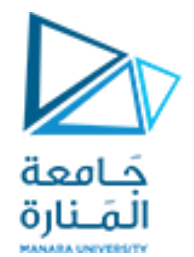

## بناء دارة المرمز الخطي المنتظم (1/2)

﴿بِالاعتماد على المعادلات:

$$
C_{n-k+i} = m_i \t 0 \le i < k
$$
  
\n
$$
C_j = m_0 \bullet P_{0j} \oplus m_1 \bullet P_{1j} \oplus \dots \oplus m_{k-1} \bullet P_{k-1,j}; \t 0 \le j < n-k
$$
  
\n
$$
m = (m_0, \dots m_{k-1}) \t 1 \qquad \text{where } m_0 \text{ is a unitary in } k
$$

√تظهر المعادلة الثانية الـ n- K خانة يسارية من كلمة الترميز C و التي هي خانات إضافية ناتجة عن المجموع الخطي لخانات المعلومات

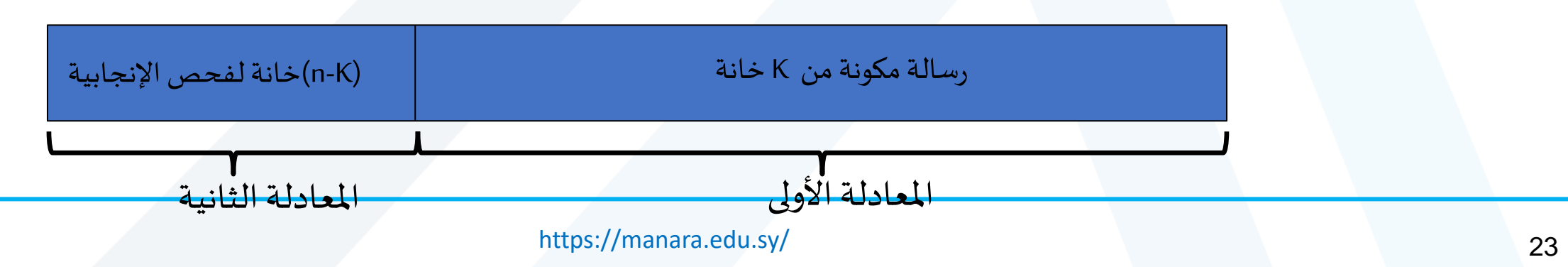

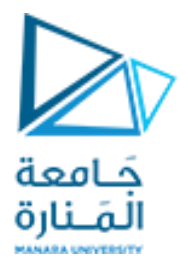

# بناء دارة المرمز الخطي المنتظم (2/2)

يمكن أن تنفذ دارة المرمز الخطي المنتظم  $C_{b}(n,K)$  بالاعتماد على :  $\prec$ 

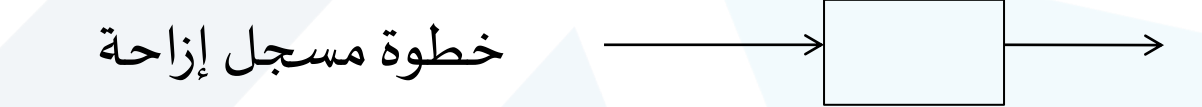

 $\ddag$ 

$$
P_{ij} = 0 \qquad \qquad P_{ij} \tag{P_i}
$$

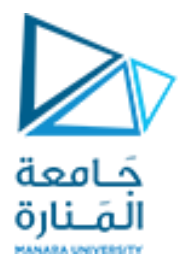

### ❖**مثال عن كيفيةرسم معادلةفحصالنجابية**:

$$
C_0 = m_0 \bullet P_{00} \oplus m_1 \bullet P_{10} \oplus \dots \oplus m_{k-1} \bullet P_{k-1,0}
$$

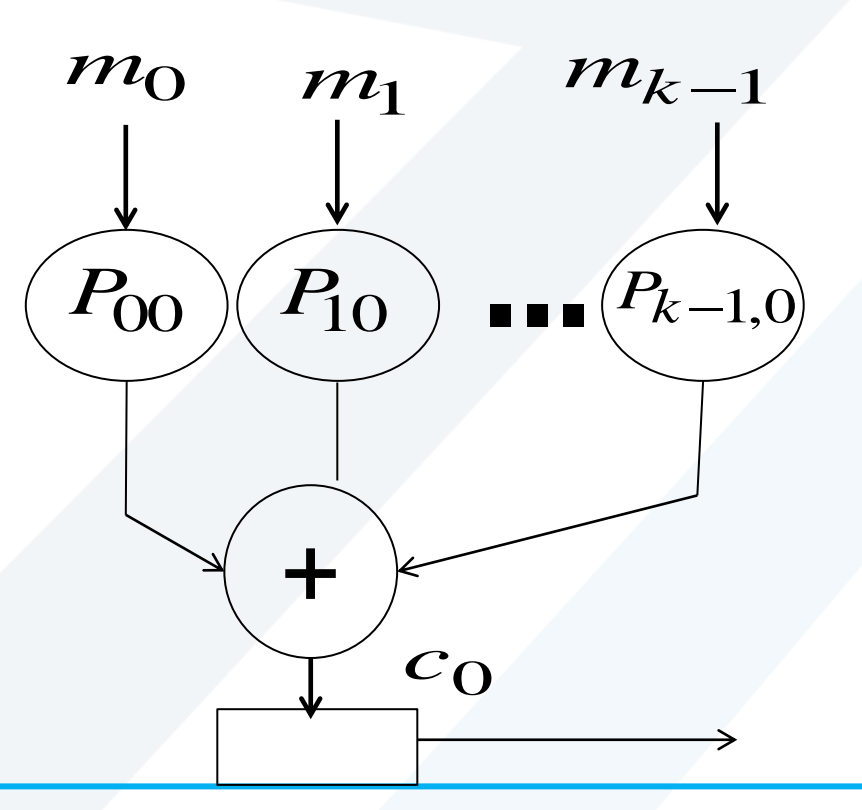

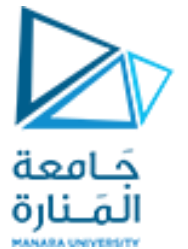

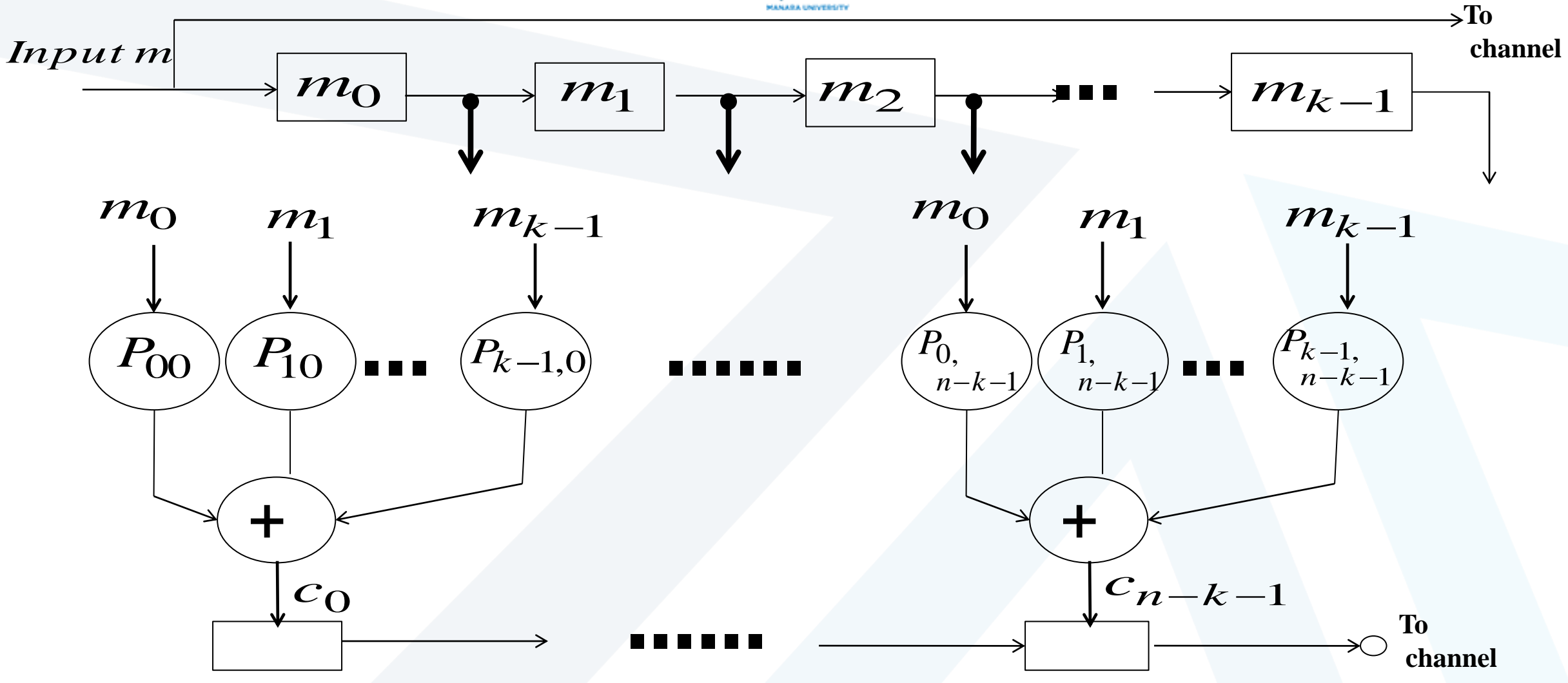

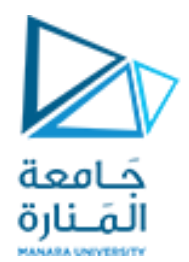

# نهاية المحاضرة السابعة